## Using Pharos Designer ID numbers in RTI Driver

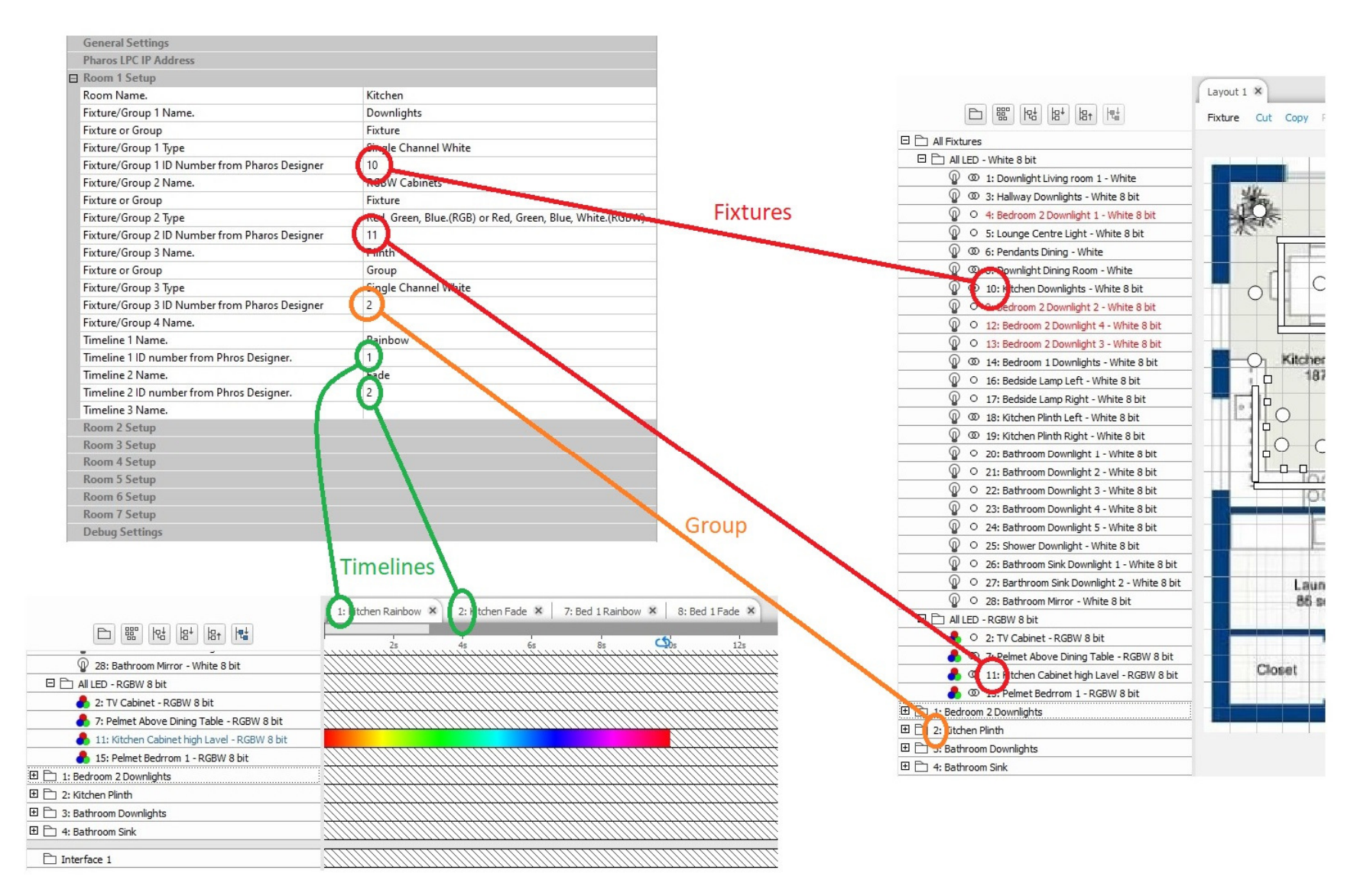